**Modelos no paramétricos y de regresión/Estadística II** | **Semestre 2018-2**

```
Tareas 10
```
Fecha de entrega: 25 de mayo

- 1. Suponer un modelo RLM con matriz de diseño **X** con *p* variables y *n* observaciones. Responder lo siguiente.
	- *a*) Mostrar que la matriz  $\mathbf{H} = \mathbf{X}(\mathbf{X}'\mathbf{X})^{-1}\mathbf{X}'$  es simétrica e idempotente.
	- *b*) Mostrar que la matriz **I***<sup>n</sup>* − **H** es simétrica e idempotente.
	- *c*) Mostrar que la matriz **H** −  $\frac{1}{n}$  $\frac{1}{n}$ **J** es simétrica e idempotente.
- 2. Suponer un modelo RLM con *p* variables y *n* observaciones. Mostrar las siguientes igualdades.
	- *a*)  $SC_{TC} = \sum_{i=1}^{n} (Y_i \bar{Y}_n)^2 = \mathbf{Y}'(\mathbf{I}_n \frac{1}{n})$  $\frac{1}{n}$ **J**<sub>*n*</sub>)**Y**.
	- *b*)  $SC_{reg} = \sum_{i=1}^{n} (\hat{Y}_i \bar{Y}_n)^2 = \mathbf{Y}'(\mathbf{H} \frac{1}{n})$  $\frac{1}{n}$ **J**<sub>*n*</sub>)**Y**.
	- *c*) A partir de los incisos anteriores, justificar que

$$
SC_{TC} = SC_{reg} + SC_{error}.
$$

- *d*) Mostrar que  $(I_n H)(H \frac{1}{n})$  $\frac{1}{n}$ **J**<sub>*n*</sub>) = **0***n*<sub>×</sub>*n*.
- *e*) A partir del resultado anterior, justificar que  $SC_{reg}$  ⊥  $SC_{error}$ .
- 3. Suponer un modelo RLM con *p* variables y *n* observaciones.
	- *a*) Mostar que  $\mathbf{X}'(\mathbf{I}_n \mathbf{H}) = \mathbf{0}_{(p+1)\times n}$ .
	- *b*) A partir del inciso anterior, justificar que la suma de los residuos es 0, es decir,

$$
\sum_{i=1}^{n} \hat{e}_i = 0
$$

donde  $\hat{e}_i$  es la *i*-ésima componente del vector  $\hat{\mathbf{e}} = \mathbf{y} - \hat{\mathbf{y}}$ .

*Hint:* Expresar la suma de los residuos como  $a'e$ , para algún vector **a** adecuado, ¿qué relación tienen **a** y **X**?

4. En el siguiente cuadro se muestran los resultados de un análisis de varianza para un modelo RLM.

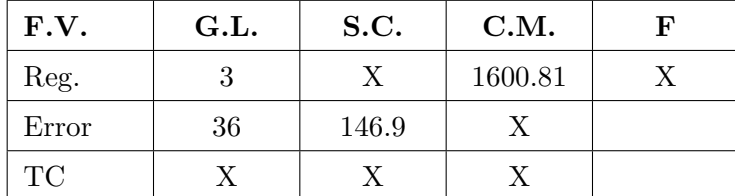

Responder lo siguiente.

- *a*) Completar la información de la tabla anterior. Únicamente las celdas marcadas con X.
- *b*) ¿Con cuántas variables explicativas y cuántas observaciones se ajustó el modelo?
- *c*) Si se toma  $\alpha = 0.01$ , *i*, el modelo ajustado es significativo?
- *d*) Estimar puntual y por intervalo (de confianza 99 %) la varianza del modelo.
- e) Calcula los coeficientes  $R^2$  y  $R^2$ -ajustado del modelo.
- 5. El conjunto de datos [Publicidad](http://sigma.iimas.unam.mx/jsantibanez/Cursos/Regresion/2017_2/publicidad.csv) contiene: cuatro variables Ventas, TV, Radio e Impresos que corresponden a las ventas semanales y gasto en publicidad de un determinado producto en 200 mercados diferentes. El objetivo es modelar las ventas semanales a partir del gasto en publicidad, ambas variables expresadas en miles de USD.
	- *a*) Ajustar un modelo RLM para explicar las ventas semanales a partir del gasto en publicidad. Reportar las estimaciones de  $\beta$ ,  $\sigma^2$  y  $V(\hat{\beta})$ .
	- *b*) Interpretar  $\hat{\beta}_1$ ,  $\hat{\beta}_2$  y  $\hat{\beta}_3$  en el contexto de los datos.
	- *c*) Construir la tabla ANOVA y probar la significancia del modelo. Interpretar los resultados. Utilizar  $\alpha = 0.01$ .
	- *d*) Construir intervalos de confianza 99 % para las componentes de *β*, individuales y simultáneos (Bonferroni y Hotelling-Scheffé). Comparar las longitudes de los intervalos.
	- *e*) Probar la significancia del modelo utilizando los intervalos de confianza simultáneos del inciso anterior y comparar los resultados con el inciso 3. Utilizar  $\alpha = 0.01$ .
	- *f*) Calcular el  $R^2$  con y sin ajuste e interpretar.
	- *g*) Contrastar si el efecto de TV es el doble que el efecto de Radio. Interpretar los resultados en el contexto de los datos.
- 6. Se tiene interés en explicar el Producto Interno Bruto per capita de las entidades del país a partir de algunas variables utilizadas en el Índice de Rezago Social del CONEVAL. Un análisis exploratorio de los datos sugiere utilizar el modelo

<span id="page-1-0"></span>
$$
\log \text{PIBpp} = \beta_0 + \beta_1 \text{EBIN} + \beta_2 \text{NDRE} + \beta_3 \text{NLAV} + \epsilon \tag{1}
$$

donde:

- log PIPpp es el logaritmo de PIB per capita.
- EBIN es el porcentaje de población de 15 y más años con educación básica incompleta.
- NDRE es el porcentaje de viviendas particulares habitadas que no disponen de drenaje.
- NLAV es el porcentaje de viviendas particulares habitadas que no disponen de lavadora.

Utilizar los datos en el archivo [rezago.csv](http://sigma.iimas.unam.mx/jsantibanez/Cursos/Regresion/2017_2/rezago.csv) para ajustar el modelo [\(1\)](#page-1-0).

- *a*) Reportar las estimaciones de  $\beta$ ,  $\sigma^2$  y  $V(\hat{\beta})$ .
- *b*) Interpretar  $\hat{\beta}_1$ ,  $\hat{\beta}_2$  y  $\hat{\beta}_3$  en el contexto de los datos.
- *c*) Probar la significancia del modelo [\(1\)](#page-1-0). Interpretar los resultados. Utilizar  $\alpha = 0.05$ .
- *d*) Construir intervalos de confianza 95 % para las componentes de *β*, individuales y simultáneos (Bonferroni y Hotelling-Scheffé). Comparar las longitudes de los intervalos.
- *e*) Probar la significancia del modelo [\(1\)](#page-1-0) utilizando los intervalos de confianza simultáneos del inciso anterior y comparar los resultados con el inciso 3. Utilizar  $\alpha = 0.05$ .
- *f*) Calcular el  $R^2$  con y sin ajuste e interpretar.
- *g*) Contrastar si el efecto de EBIN y NDRE es el mismo, es decir, contrastar la hipótesis  $H_0: \beta_1 = \beta_2$ . Interpretar los resultados en el contexto de los datos. *Hint:* esta es una prueba *t* para  $a'\beta$ , con  $a = (0, 1, -1, 0)$ .